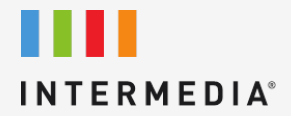

VoIP Tester

FOR MORE INFO VISIT: CALL US EMAIL US

intermedia.net +1.800.379.7729 sales@intermedia.net

#### WHAT IS VOIP TESTER?

The Intermedia VoIP Tester application simulates a bi-directional sequence of call set-up messages (SIP) and audio payload packets (RTP) and collects and displays latency (delay), jitter and packet loss statistics (both upstream and downstream) to provide the user with a reference for the quality of service an audio stream is likely to experience during an actual VoIP call.

The ports used by VoIP Tester are as follows:

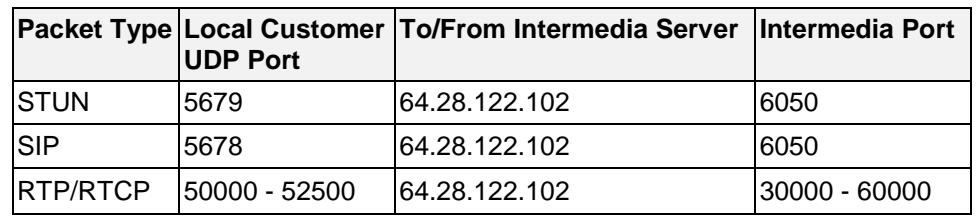

Note: VoIP Tester, in its current form is a simulation only, does not use production IP/UDP ports for connectivity. These non-standard ports were selected during development to allow the VoIP Tester application to be run in a production environment without concern for interfering with other software-base VoIP applications which could potentially be running on the host computer.

The VoIP Tester graphs its results and can be viewed in SmartWatcher. The results are split into Downstream and Upstream data.

Upstream = the customers Upload Bandwidth Downstream = the customer Download Bandwidth

#### OPERATING SYSTEM COMPATIBILITY

The following are the current known OS compatibility:

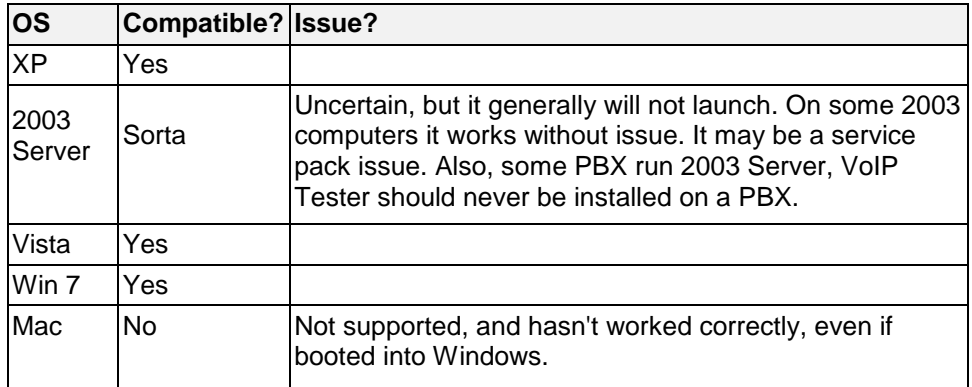

# HARDWARE INCOMPATIBILITY

The following are the current known or suspected hardware incompatibilities:

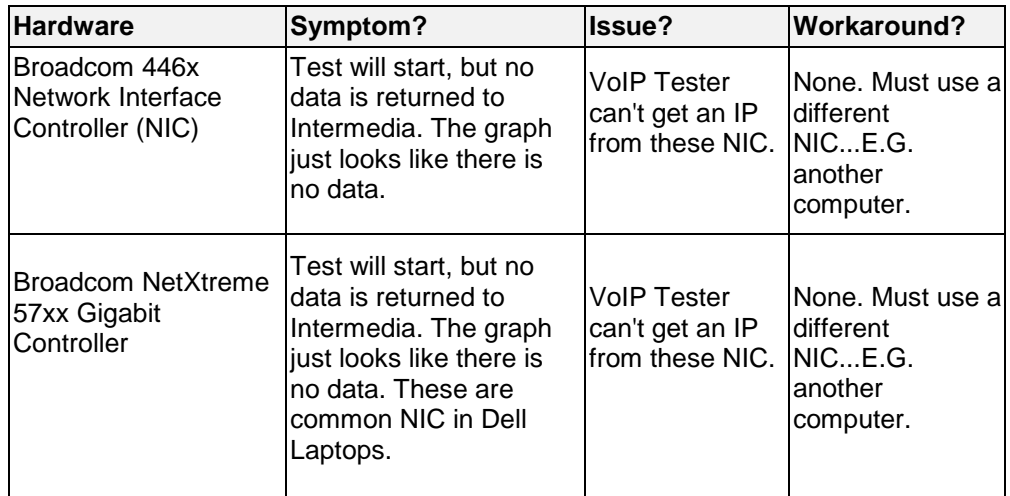

## VOIP TESTER CONNECTION ISSUES

The following are the current known issues with the VoIP Tester software:

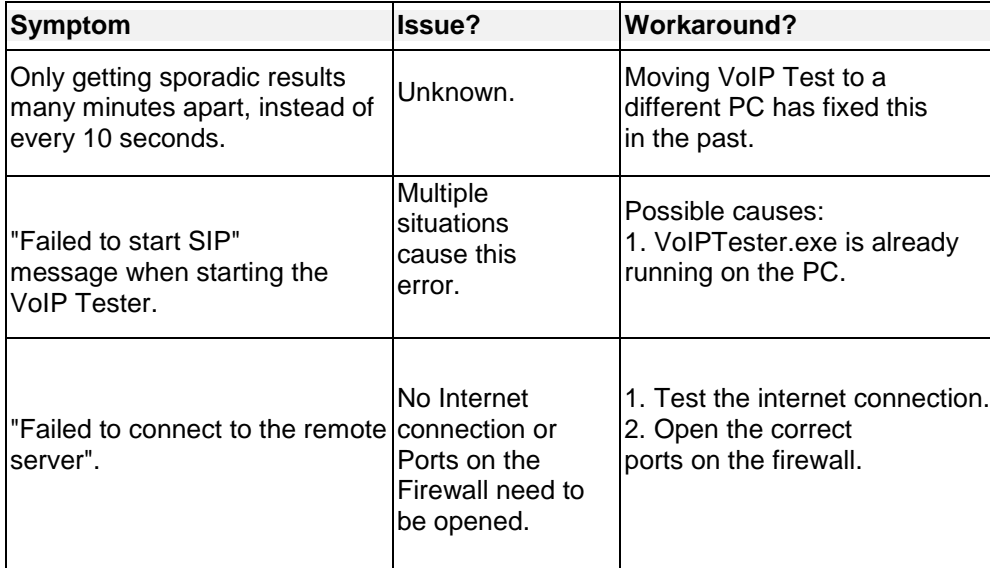

### CLIENT / SERVER ISSUES

The VoIP Tester is using a SIP call simulation, and if it stops receiving RTP packets for 10-30 seconds it will detect a connection loss and restart the test.

Some tests are restarted every few minutes, and some tests don't have any RTP (100% loss). In these instances, it is possible that the NAT/router or local firewall may be closing the RTP sessions prematurely.

The client is now limited to 250 (previously 30) test lines. Typically, for basic QoS analysis of an in- production site, only 1 G.729 line is used, but for "soak test" purposes where the intent is to simulate full call traffic of a new site for prequalification, the test can be sized to the required number of G.729 and G.711 lines.

The server web graphs can currently display the QoS stats for the first 30 (previously only 10) lines individually, or all lines combined (up to the current max of 250), or the average of all lines on the same graph.